Hoofdstuk 26 - SPRAGKTANL AA

 $4 -$  SPORINTRAL  $\mu$ A - Hoofdstuk 26

# **ETENS-**TIJD

Eten doen we elke dag. Een maaltijd 's ochtends, 's middags en 's avonds. Fruit of jets lekkers tussendoor. Bij feestdagen eten we vaak extra lekker en extra veel. En op je verjaardaa maa jij misschien wel kiezen wat jullie eten.

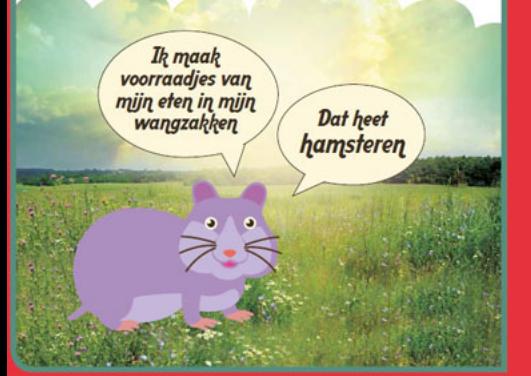

#### $\frac{1}{\sqrt{2}}$  lk pot

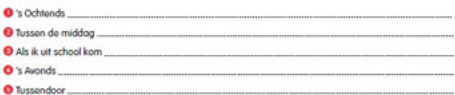

#### Gezond en ongezond

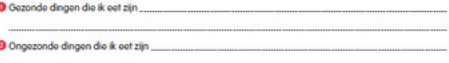

### **Ik drink**

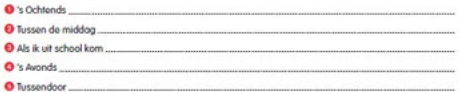

#### Ik eet met

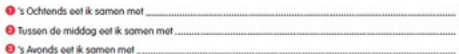

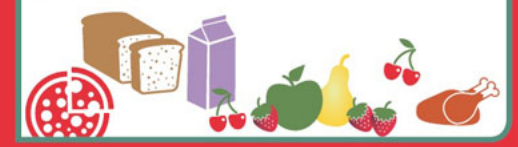

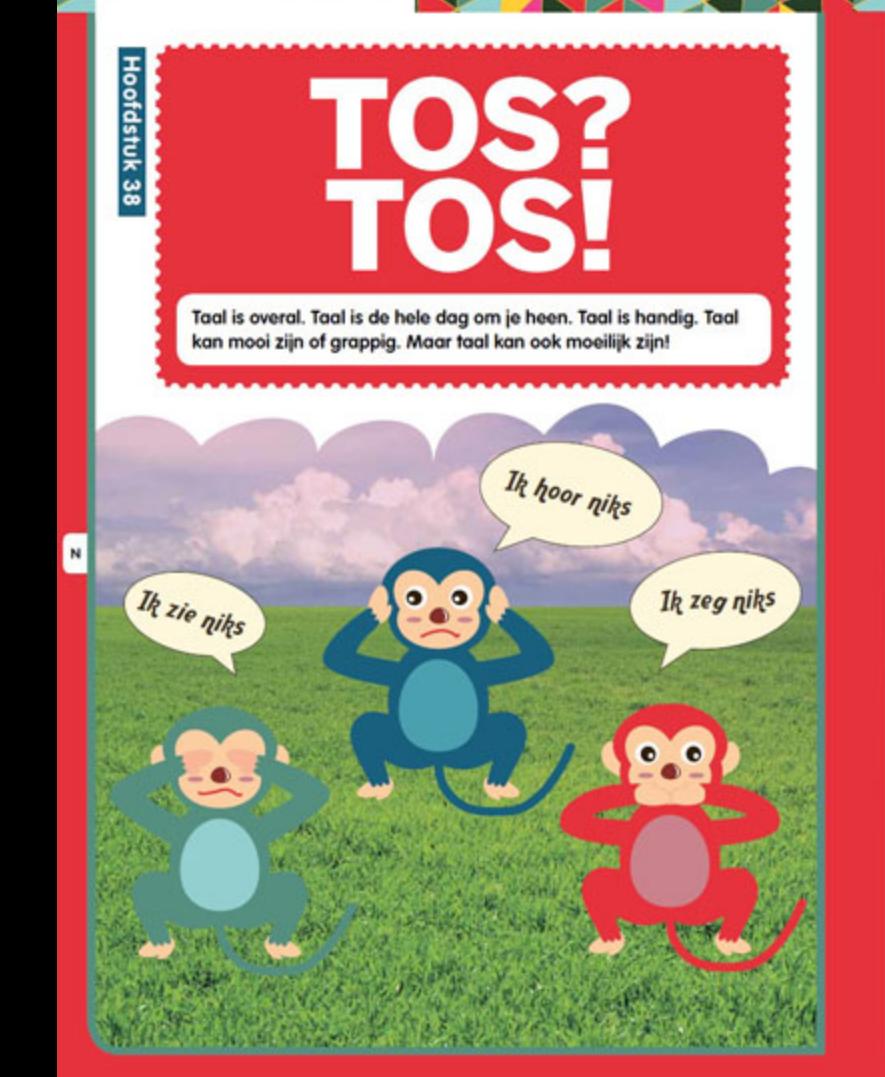

#### **TOS** z

Als je heel veel moeite hebt met taal, dan kan het zijn dat je TOS hebt. TOS betekent

## **Taal-Ontwikkelings-Stoornis**

Er zijn vrij veel kinderen die TOS hebben. Als je 100 kinderen bij elkaar zet, zitten er misschien wel vijf kinderen bij die TOS hebben.

Als je TOS hebt, vinden je hersens het moeilijk om taal te verwerken en om taal te uiten. Het kan zijn dat je woorden verkeerd uitspreekt, zodat mensen je moeilijk kunnen verstaan. Het kan ook zijn dat je vaak niet snapt wat mensen bedoelen.

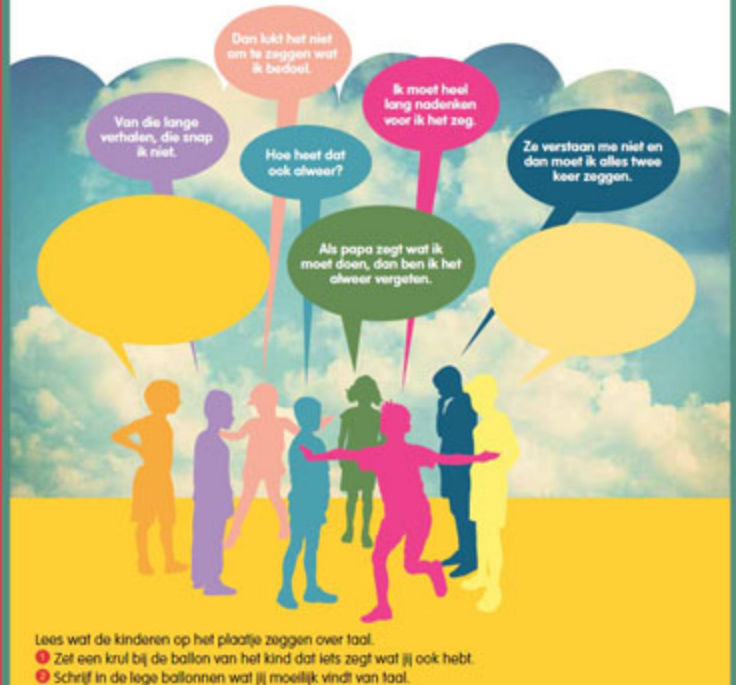

Hoofdstuk 31 - SPRAIKTARLA4 - 1

#### LET OP! IK & ............

In Sevenisted Kids work is offici somen met jomand coders. Dot kan to monder of to vorter zin, to monste of to just, to yus of to broor, to com of to fonto, to oma of je opa, je vrlend of je vrlendin, je logopedit of ie ambulant begeleider. Of iemand anders die ili vertrouwt. Het ene hoofdstuk kun je biwoorbeeld somen met je voder jourilen, het andere hoofdstrik samen met je loannedist

Als ie dit symbootie ziet dan vul ie de naam in van de persoon met wie ie samen gan het werk bent. In plaats van de naam kun je bijvoorbeeld ook invulien mama, papa, juf of meester.

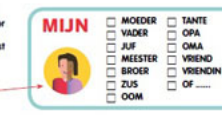

#### **INHOUD**

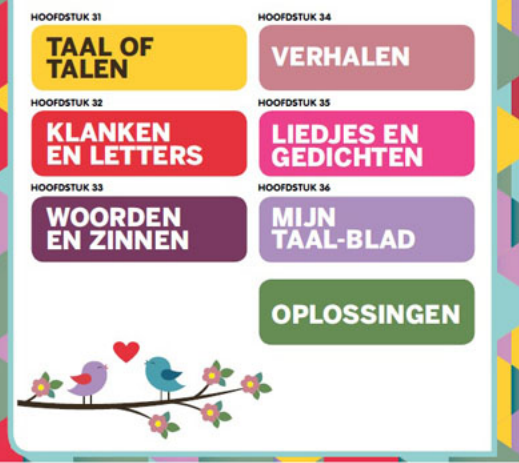

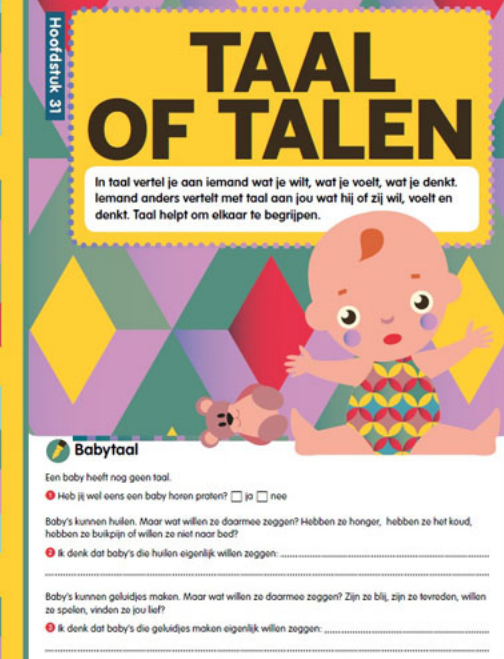